## MySql basic Cheat Sheet

## Cheatography

by [marucci.mauro](http://www.cheatography.com/marucci-mauro/) via [cheatography.com/191685/cs/39833/](http://www.cheatography.com/marucci-mauro/cheat-sheets/mysql-basic)

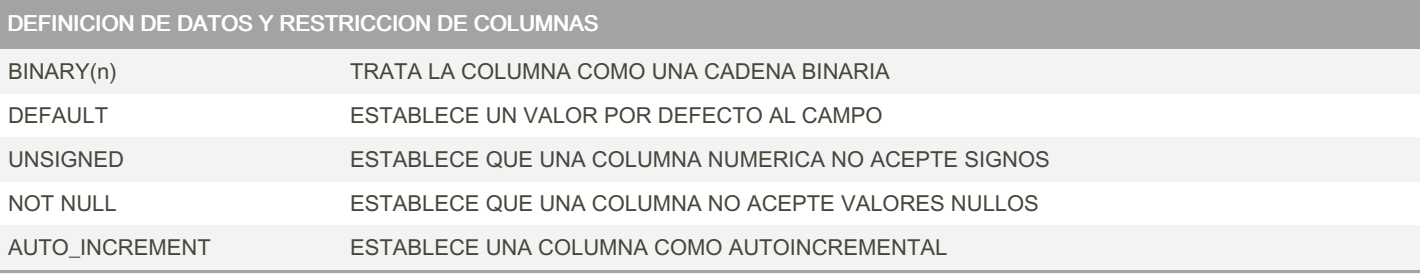

## RESTRICCIONES DE INTEGRIDAD Y UNICIDAD

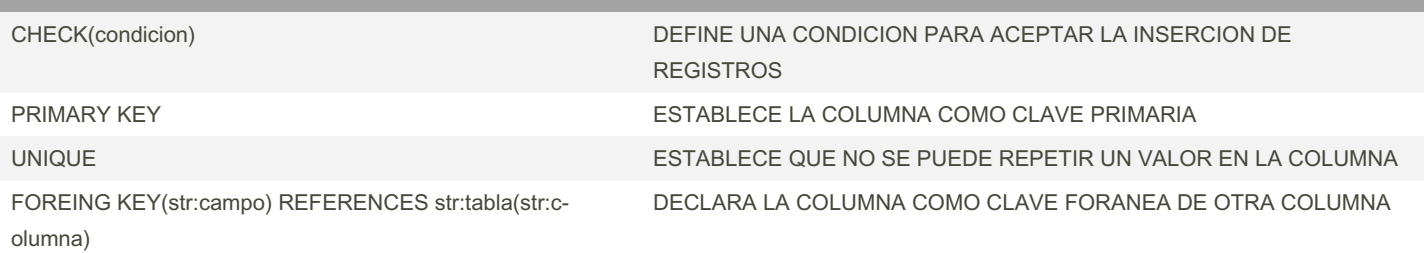

OPCIONES DE ORDEN Y COMPARACION

COLLATE ESTABLECE UN CHARSET PARA ORDENAMIENTO Y COMPARACIONES

## By marucci.mauro

[cheatography.com/marucci](http://www.cheatography.com/marucci-mauro/)mauro/

Published 10th August, 2023. Last updated 10th August, 2023. Page 1 of 1.

Sponsored by CrosswordCheats.com Learn to solve cryptic crosswords! <http://crosswordcheats.com>